## **Primer Certamen (Tiempo: 100 min.)**

**Si algo no está claro**, haga una supuesto razonable, anótelo, y responda conforme a ello.

- 1.- (50 puntos) Responda en forma **precisa** y **clara** (cuide su caligrafía, 5 puntos cada respuesta):
- a) Un usuario de la WEB dice: "Cuando pongo un URL en un navegador y presiono "enter", el navegador establece conexiones solo al servidor indicado en el URL para bajar todo el contenido de la página" ¿Está usted de acuerdo? Justifique.

R: Falso. Las páginas pueden contener objetos ubicados en otros servidores. En ese caso, el navegador debe hacer conexiones a esos servidores para mostrar el contenido de la página.

b) ¿Para qué sirve el comando "script" de aragorn?

R: Sirve para generar un registro en un archivo de todo el texto aparecido en una consola o terminal desde la ejecución del comando hasta ingresar "exit".

c) ¿Cómo puede usted obtener el nombre de un servidor autoritativo (o autoritario) para el dominio google.cl?

R: Se puede obtener con el comando nslookup, en particular con la opción -type=NS. \$ nslookup -type=NS google.cl

d) Mencione **dos** ejemplos de equipos terminales (o hosts) en Internet, **dos** correspondiente a la red de acceso y **uno** de la red central (o core) de Internet.

R: Equipos terminales: celular (smartphone), notebook. Equipos de red de acceso: switch, punto de acceso Equipo de la red central: router

e) ¿Las redes de acceso domiciliarias que usan cable telefónico ocupan multiplexación por división de frecuencia o de tiempo? Justifique. ¿Qué señales están siendo multiplexadas en este caso?

R: Una red de acceso con cable telefónico ocupa multiplexación por división de frecuencia. El par telefónico es dedicado para cada hogar ocupando una parte de su espectro para la señal telefónica, otra para el canal de datos de bajada (down link) y otra parte del espectro para el canal de datos de subida (up link).

Las señales multiplexadas son: señal de voz, datos de subida y datos de bajada.

f) ¿Qué diferencia existe entre el mecanismo para detectar obsolescencia de los archivos guardados en un WEB Cache y el mecanismo para detectar obsolescencia de los mapeos nombre-de-máquina a IP en un servidor DNS?

R: Mientras un WEB cache debe preguntar por la obsolescencia de un archivo, para lo cual usa un get condicional, en un servidor DNS se tiene garantía de la validez de un mapeo, pues al recibir el mapeo el servidor autoritario lo acompaña del tiempo de validez del mismo.

g) Un estudiante dice: "Cuando la salida a Internet de un navegador es a través de un proxy cache, las cookies dejan de ser útiles porque no le permiten al servidor WEB identificar el usuario que generó el requerimiento" ¿Está usted de acuerdo? Justifique.

R: No. Un proxy cache no altera los campos del encabezado de un requerimiento HTTP. Así el identificador de usuario, creado previamente en el servidor WEB, llega al servidor sin alteración.

h) ¿Por qué se utiliza codificación base64 en el contexto de la aplicación Correo Electrónico?

R: Se utiliza porque el protocolo SMTP usado para el trasporte de correos electrónico solo permite el envío de caracteres de 7 bits. La codificación base64 se ocupa para codificar en caracteres de 7 bits datos binarios como imágenes o documentos en egeneral.

i) ¿Qué es Control de Flujo? ¿Qué es el Control de Congestión? ¿Cuál de éstos – si alguno – está presente en UDP?

R: Control de Flujo es regular el envío de datos para no sobrepasar la capacidad de recepción del receptor.

Control de Congestión es regular el envío de datos para no sobrepasar la capacidad de transporte de los equipos en la ruta hasta el destino.

UDP no tiene control de flujo ni tiene control de congestión.

j) Alguien le pregunta: "Si un programa servidor UDP debe estar asociado a un puerto local conocido para poder recibir mensajes, y el programa cliente es asociado a un puerto local cualquiera disponible, ¿Cómo entonces el servidor UDP sabe a qué puerto dirigir sus respuestas?" ¿Qué responde usted?

R: El servidor UDP obtiene el puerto y la IP del cliente desde el mismo paquete recibido. Así el servidor puede responder un requerimiento al mismo cliente que lo generó.

2.- (25 puntos) Considere la distribución de un archivo F a N pares.

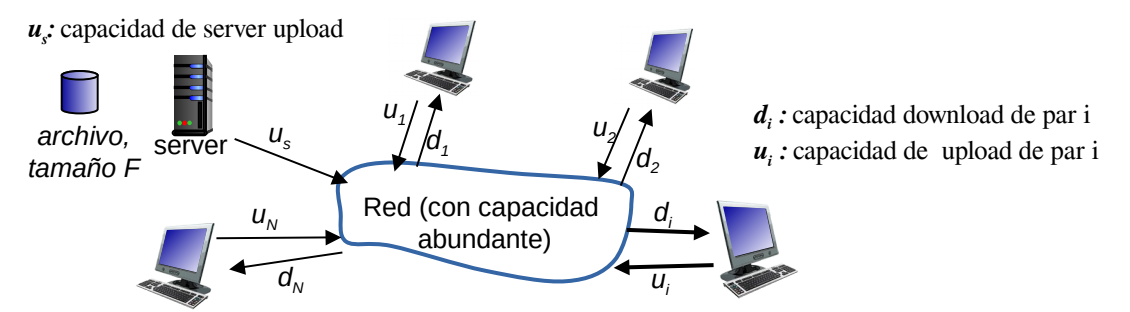

a) Si se utiliza una arquitectura cliente-servidor y suponiendo que el servidor puede transmitir simultáneamente (en paralelo) a múltiples clientes, ¿Cuál es el tiempo necesario para distribuir un archivo de tamaño 15 Gbits a 100 pares? Suponga *us* = 30 Mbps, *di* = 2 Mbps, *ui* = 700 Kbps, pata todo *i*. ¿Cuál es su respuesta si se trata de 10 pares?

R: El servidor debe subir N copias del archivo. Usando conexiones en paralelo, cada una obtendrá en promedio us/N como tasa. Esto es 30 Mbps/100 = 0,3 Mbps = 300 Kbps. Como la tasa de bajada de cada par es de 2 Mbps, el cuello de botella será en enlace de subida del servidor. Luego el tiempo se transferencia será al menos: *NF*/*u<sup>s</sup>* = 100∗15∗10<sup>9</sup> [*bit*] 30∗10⁶ [*bit*/*s*] =5∗10⁴[*s*]=50.000 [*s*] 7 pts

En el caso de 10 pares, la tasa de subida promedio para cada conexión puede ser 3 Mbps, con lo cual el cuello de botella es la tasa de bajada. Así el tiempo será:

$$
F/d_i = 15*10^9 [bit]/2*10^6 [bit/s] = 7,5*10^3 [s] = 7.500 [s]
$$
 7 pts

b) Cuando se usa arquitectura peer-to-peer (P2P), el tiempo para distribuir un archivo F a N clientes, D<sub>P2P</sub>, está dado por:

$$
D_{P2P} = \max \left\{ \frac{F}{u_s}, \frac{F}{d_{min}}, \frac{NF}{u_s + \sum u_i} \right\}
$$

i) ¿A qué tiempo corresponde el cociente F/us?

R: Corresponde al tiempo mínimo que tomaría el servidor en trasmitir una copia del archivo. 3 pts

ii) ¿A qué tiempo corresponde el cociente  $F/d_{min}$ ?

R: Corresponde al tiempo mínimo que tomaría al par con menor tasa de download en recibir el archivo. 3 pts

iii) ¿Cuál es el tiempo para distribuir el archivo F? considere F = 15 Gbits, N=100,  $u_s$  = 30 Mbps,  $d_i$  = 2 Mbps, *ui* = 700 Kbps, Para todo *i*.

R:  $F/u_s = 15 * 10^9 [bit]/30 * 10^6 [bit/s] = 500 [s]$ 

$$
F/d_{\text{min}} = 15*10^9[\text{bit}]/2*10^6[\text{bit/s}] = 7500[s]
$$

*NF*  $\frac{NF}{u_s + \sum u_i} = \frac{100 * 15 * 10^9 [bit]}{30 * 10^6 [bit/s] + 100 * 700 * 15 * 100}$ 30∗10<sup>6</sup> [*bit* /*s*]+100∗700∗10<sup>3</sup> [*bit* /*s*]  $=\frac{100*15*10^9[bit]}{100*15*10^9}$ 100∗10<sup>6</sup> [*bit* /*s*]  $=15000[s]$ 

Así, el tiempo para distribuir el archivo es de al menos 15.000[s] 5 pts

3.- (25 Puntos) Considere la máquina de estados adjunta del lado transmisor en protocolo Go-Back-N. Se desea analizar dos variantes de este protocolo:

- Variante A: En lugar de enviar un ACK duplicado cuando el receptor recibe un paquete fuera de orden, se propone enviar un ACK solo ante la llegada del siguiente paquete esperado por receptor. Todo lo demás sigue como se muestras abajo.
- Variante B: El transmisor inicia la retransmisión ante un timeout o la llegada de un segundo ACK duplicado (no un tercero, cuarto, etc. solo cuando llega el segundo ACK duplicado). Todo lo demás sigue como se muestra abajo.

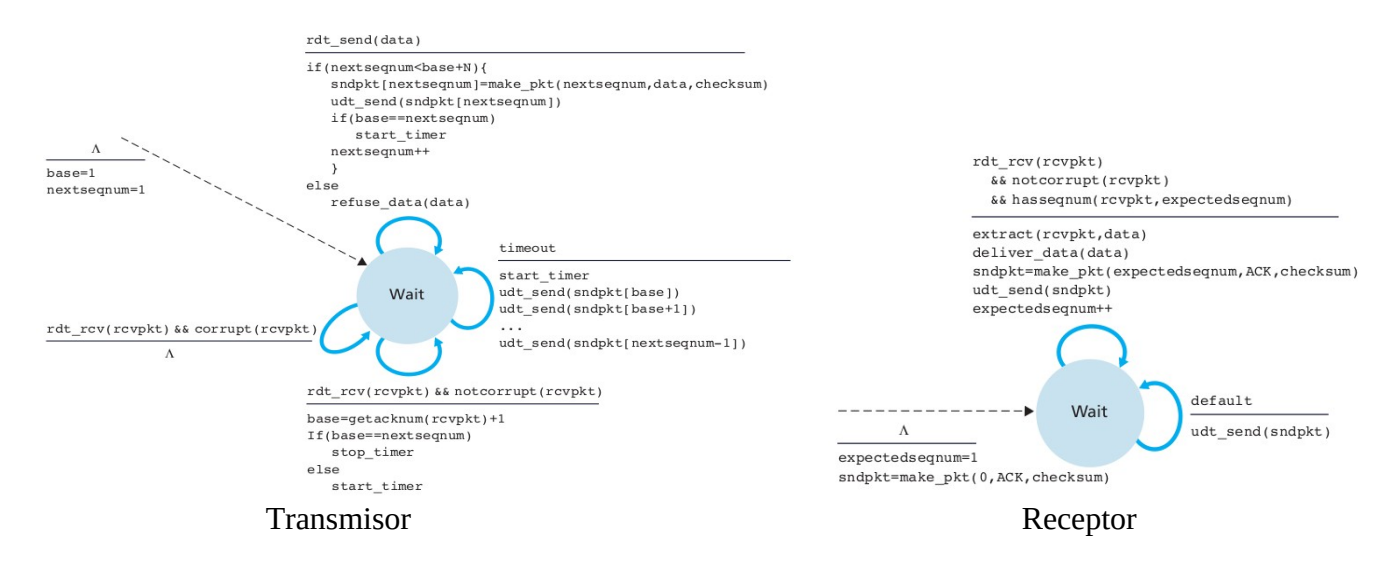

a) Un transmisor envía 4 paquetes pequeños con tiempo entre envíos de RTT/4 y timeout igual a 2RTT. Considerando que se pierde solo el segundo paquete de datos, haga un diagrama temporal que ilustre la situación hasta la llegada exitosa de los 4 paquetes al seguir el protocolo de la figura, otro diagrama al usar la variante A, y otro al usar la variante B.

*R: Como se trata de paquetes pequeños, despreciaremos el tiempo de transmisión. Caso tiempo entre envíos= RTT/4.*

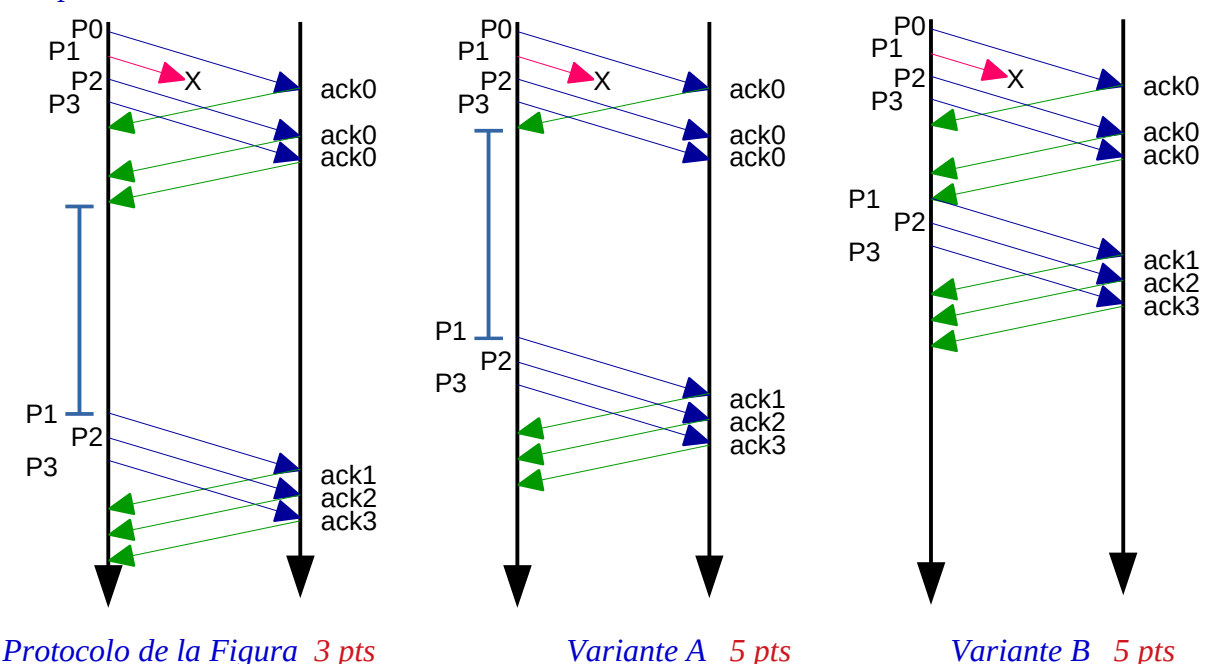

- b) Haga otros tres diagramas para la misma situación previa, pero ahora considere RTT/2 como tiempo entre envíos.
- *R: Caso tiempo entre envíos = RTT/2*

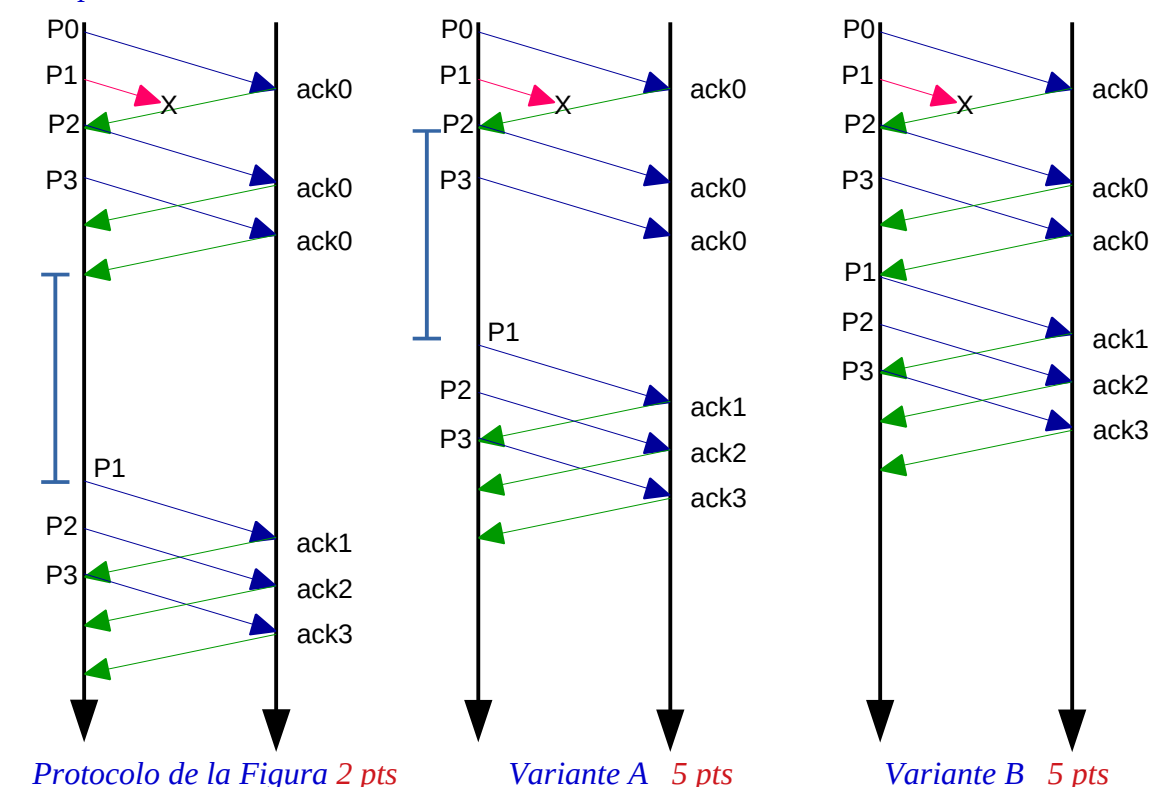

*Obs: esta respuesta supone una venta igual o superior a 4 paquetes.*